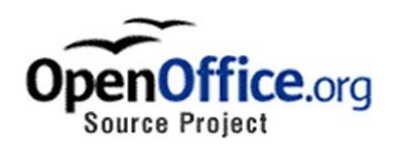

# **OpenOffice.org's Documentation of the**

# **Microsoft Compound Document File Format**

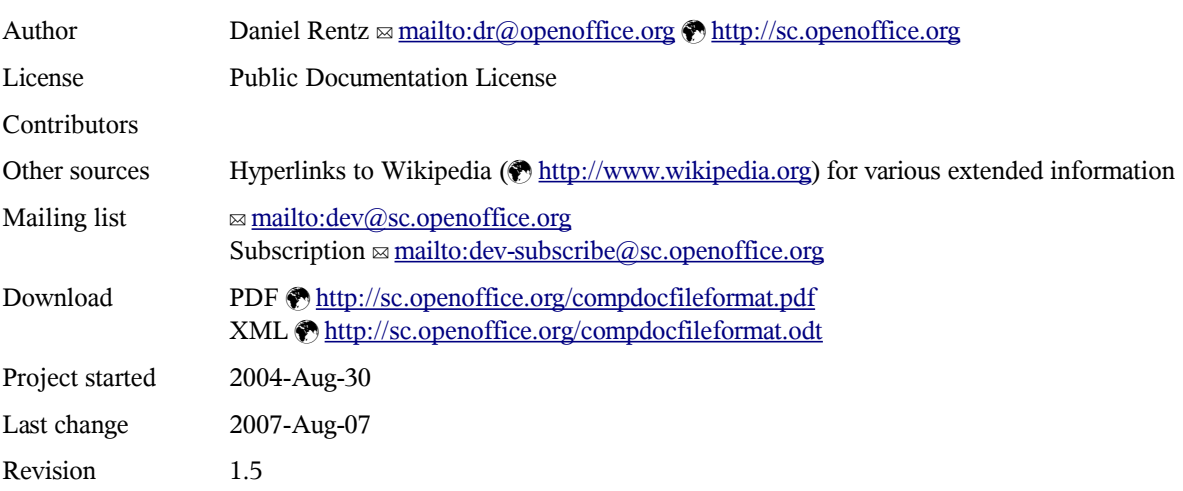

# **Contents**

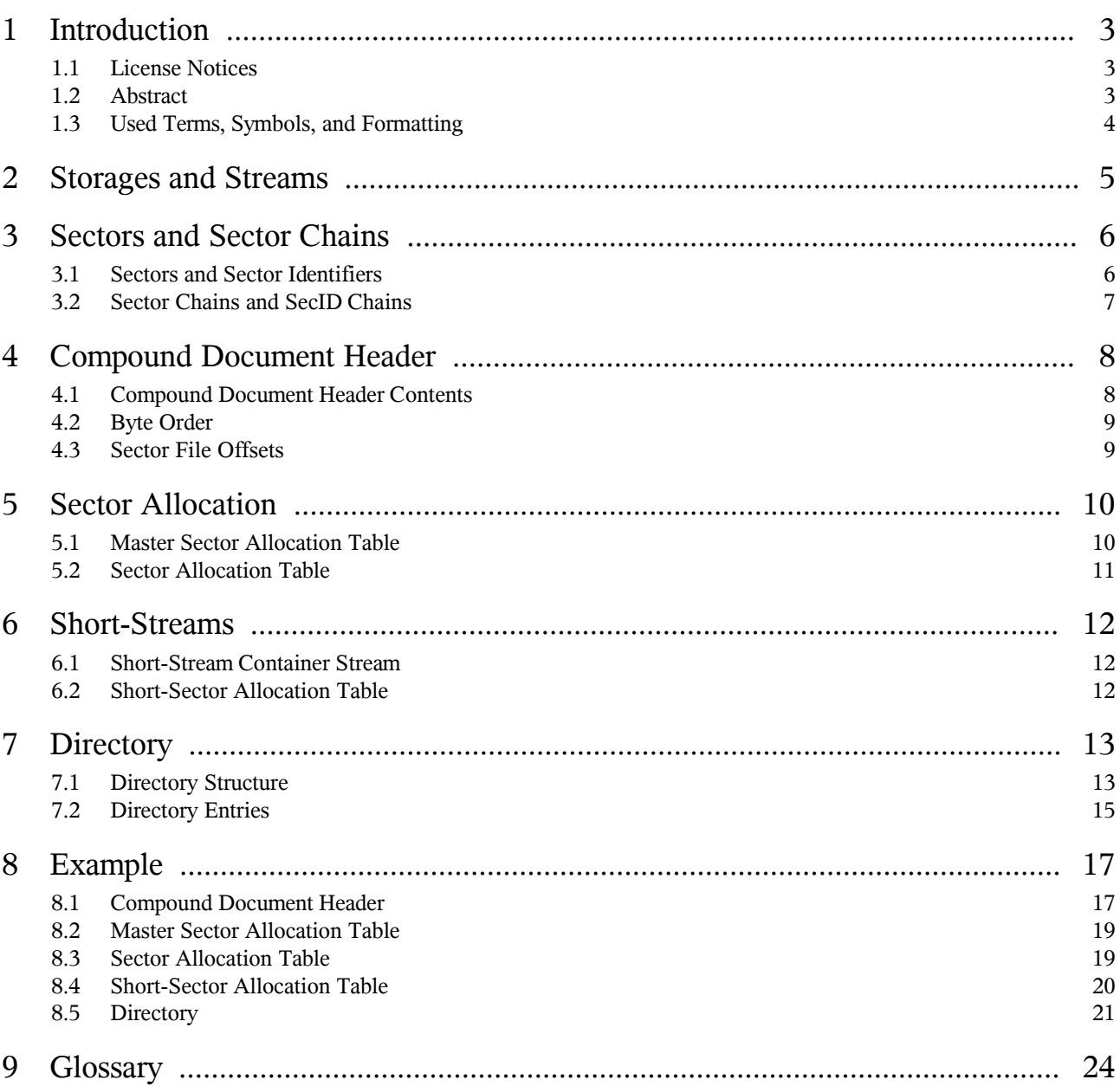

# **1 Introduction**

# **1.1 License Notices**

#### **1.1.1 Public Documentation License Notice**

The contents of this Documentation are subject to the Public Documentation License Version 1.0 (the "License"); you may only use this Documentation if you comply with the terms of this License. A copy of the License is available at [http://www.openoffice.org/licenses/PDL.html.](http://www.openoffice.org/licenses/PDL.html)

The Original Documentation is "OpenOffice.org's Documentation of the Microsoft Compound Document File Format". The Initial Writer of the Original Documentation is Sun Microsystems, Inc., Copyright © 2003. All Rights Reserved. See title page for Author contact and Contributors.

All Trademarks are properties of their respective owners.

#### **1.1.2 Wikipedia**

Wikipedia Disclaimer: **M[http://en.wikipedia.org/wiki/Wikipedia:General\\_disclaimer](http://en.wikipedia.org/wiki/Wikipedia:General_disclaimer)** 

# <span id="page-2-0"></span>**1.2 Abstract**

This document contains a description of the binary format of Microsoft Compound Document files.

Compound document files are used to structure the contents of a document in the file. It is possible to divide the data into several *streams*, and to store these streams in different *storages* in the file. This way compound document files support a complete file system inside the file, the streams are like files in a real file system, and the storages are like sub directories.

# **1.3 Used Terms, Symbols, and Formatting**

#### • **References**

A reference to another chapter is symbolised by a little arrow:  $\rightarrow$ 1.1.

#### • **Examples**

An example is indented and marked with a light-grey border.

This is an example.

#### • **Numbers and Strings**

Numerical values are shown in several number systems:

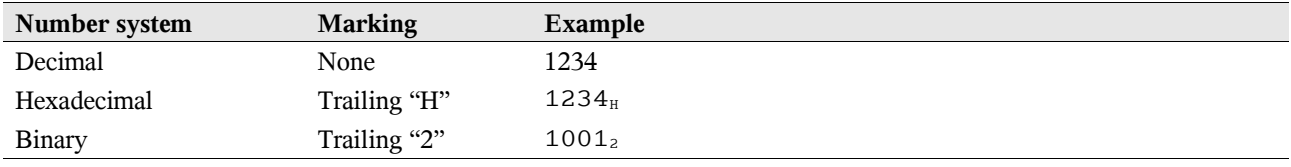

Constant strings are enclosed in quotation marks. They may contain specific values (control characters, unprintable characters). These values are enclosed in angle brackets.

Example of a string containing a control character: "abcdef<01 $_{\text{H}}$ >ghij".

#### • **Content Listings**

- The term "*Not used*" means: Ignore the data on import and write zero bytes on export. The same applies for unmentioned bits in bit fields.
- The term "*Unknown*" describes data fields with fixed but unknown contents. On export these fields have to be written as shown.
- At several places a variable is introduced, which represents the value of this field for later use, e.g. in formulas. An example can be found in  $\rightarrow 4.1$ .

#### • **Formulas**

Important formulas are shown in a light-grey box.

# <span id="page-4-0"></span>**2 Storages and Streams**

Compound document files work similar to real file systems. They contain a number of independent data *streams* (like files in a file system) which are organised in a hierarchy of *storages* (like sub directories in a file system).

Storages and streams are named. The names of all storages and streams that are direct members of a storage must be different. Names of streams or storages that are members of different storages may be equal.

Each compound document file contains a *root storage* that is the direct or indirect parent of all other storages and streams.

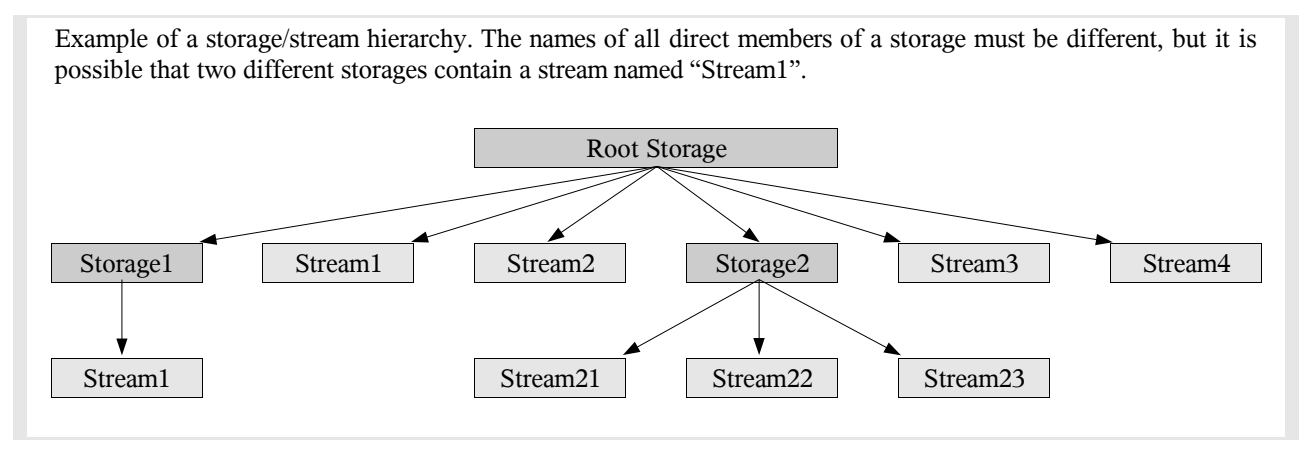

# **3 Sectors and Sector Chains**

# <span id="page-5-0"></span>**3.1 Sectors and Sector Identifiers**

All streams of a compound document file are divided into small blocks of data, called *sectors*. Sectors may contain internal control data of the compound document or parts of the user data.

The entire file consists of a header structure (the compound document header,  $\rightarrow$ [4.1\)](#page-7-0) and a list of all sectors following the header. The size of the sectors can be set in the header and is fixed for all sectors then.

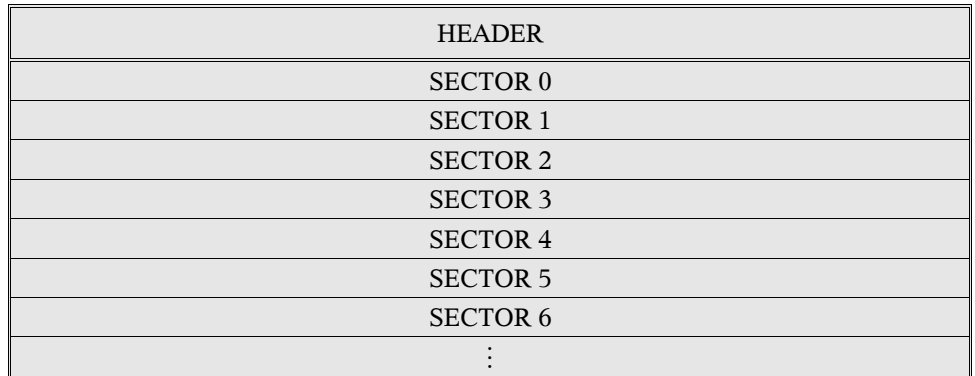

Sectors are enumerated simply by their order in the file. The (zero-based) index of a sector is called *sector identifier* (SecID). SecIDs are *signed 32-bit integer values*. If a SecID is not negative, it must refer to an existing sector. If a SecID is negative, it has a special meaning. The following table shows all valid special SecIDs:

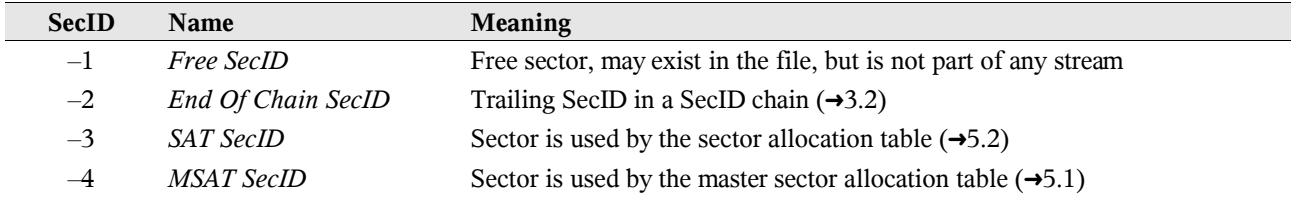

### <span id="page-6-0"></span>**3.2 Sector Chains and SecID Chains**

The list of all sectors used to store the data of one stream is called *sector chain*. The sectors may appear unordered and may be located on different positions in the file. Therefore an array of SecIDs, the *SecID chain*, specifies the order of all sectors of a stream. A SecID chain is always terminated by a special *End Of Chain SecID* with the value  $-2$  ( $\rightarrow$ [3.1\)](#page-5-0).

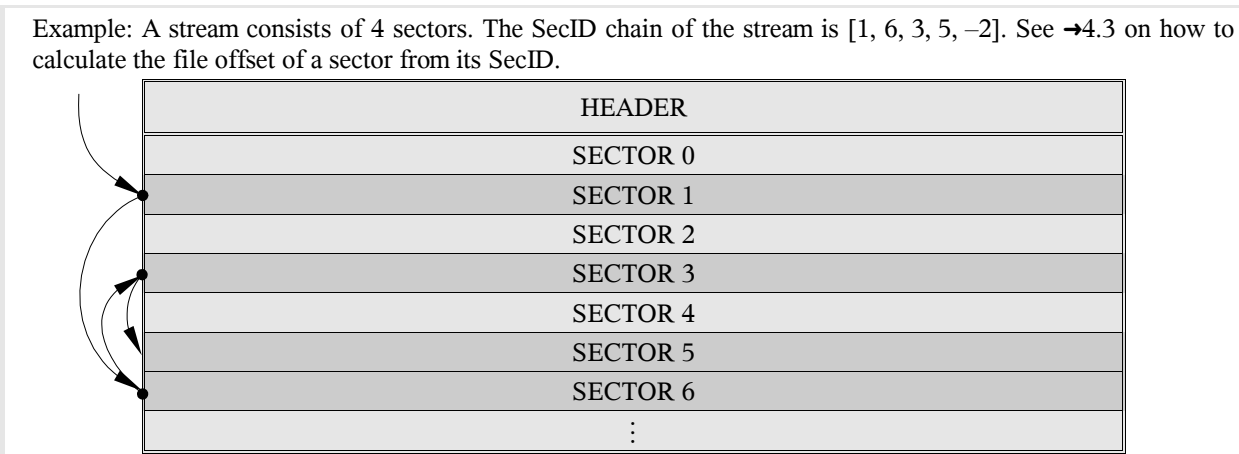

The SecID chain for each stream is built up from the sector allocation table  $(\rightarrow 5.2)$  $(\rightarrow 5.2)$ , with exception of short-streams  $(\rightarrow 6)$  $(\rightarrow 6)$ and the following two internal streams:

- the master sector allocation table (→[5.1\)](#page-9-0), which builds its SecID chain from itself (each sector contains the SecID of the following sector), and
- the sector allocation table itself, which builds its SecID chain from the master sector allocation table.

# **4 Compound Document Header**

The *compound document header* (simply "header" in the following) contains all data needed to start reading a compound document file.

# <span id="page-7-0"></span>**4.1 Compound Document Header Contents**

The header is always located at the beginning of the file, and its size is exactly 512 bytes. This implies that the first sector (with SecID 0) always starts at file offset 512.

Contents of the compound document header structure:

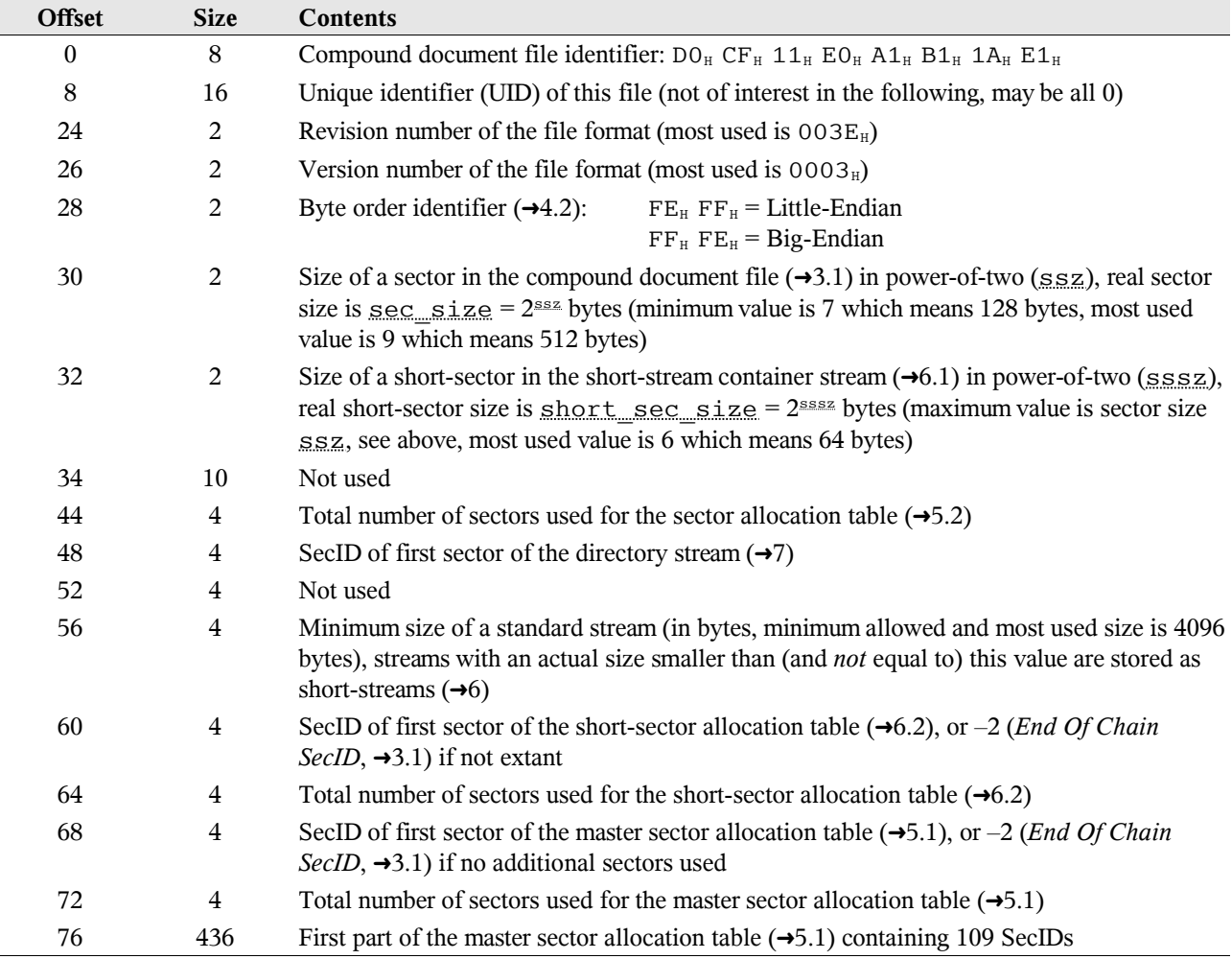

# <span id="page-8-1"></span>**4.2 Byte Order**

All data items containing more than one byte may be stored using the Little-Endian or Big-Endian method<sup>[1](#page-8-2)</sup>, but in real world applications only the Little-Endian method is used. The Little-Endian method stores the least significant byte first and the most significant byte last. This applies for all data types like 16-bit integers, 32-bit integers, and Unicode characters.

Example: The 32-bit integer value 13579BDF<sub>H</sub> is converted into the Little-Endian byte sequence DF<sub>H</sub> 9B<sub>H</sub> 57<sub>H</sub> 13<sub>H</sub>, or to the Big-Endian byte sequence  $13_H$  57<sub>H</sub> 9B<sub>H</sub> DF<sub>H</sub>.

### <span id="page-8-0"></span>**4.3 Sector File Offsets**

With the values from the header it is possible to calculate a file offset from a SecID:

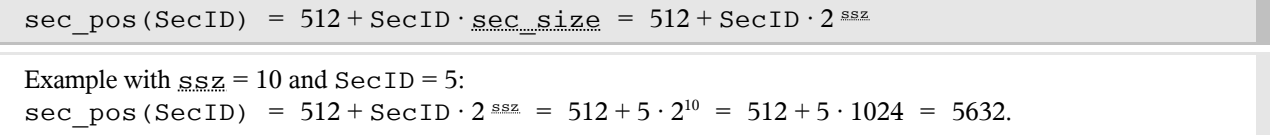

<span id="page-8-2"></span><sup>&</sup>lt;sup>1</sup> For more information see [http://en.wikipedia.org/wiki/Endianness.](http://en.wikipedia.org/wiki/Endianness)

# <span id="page-9-1"></span>**5 Sector Allocation**

### <span id="page-9-0"></span>**5.1 Master Sector Allocation Table**

The *master sector allocation table* (MSAT) is an array of SecIDs of all sectors used by the sector allocation table (SAT, →[5.2\)](#page-10-0), which finally is needed to read any other stream in the file. The size of the MSAT (number of SecIDs) is equal to the number of sectors used by the SAT. This value is stored in the header  $(\rightarrow 4.1)$  $(\rightarrow 4.1)$ .

The first 109 SecIDs of the MSAT are contained in the header too. If the MSAT contains more than 109 SecIDs, additional sectors are used to store the following SecIDs. The header contains the SecID of the first sector used for the MSAT then (otherwise there is the special *End Of Chain SecID* with the value  $-2$ ,  $\rightarrow$ [3.1\)](#page-5-0).

The last SecID in each sector of the MSAT refers to the next sector used by the MSAT. If no more sectors follow, the last SecID is the special *End Of Chain SecID* with the value  $-2$  ( $\rightarrow$ [3.1\)](#page-5-0).

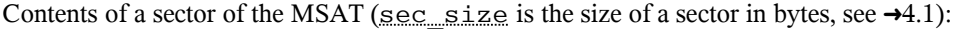

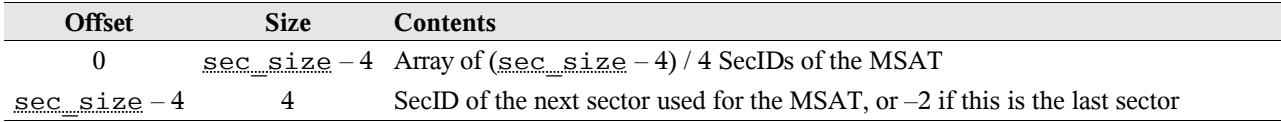

The last sector of the MSAT may not be used completely. Unused space is filled with the special *Free SecID* with the value  $-1$  ( $\rightarrow$ [3.1\)](#page-5-0). The MSAT is built up by concatenating all SecIDs from the header and the additional MSAT sectors.

Example: A compound document file contains a SAT that needs 300 sectors to be stored. The header specifies a sector size of 512 bytes. This implies that a sector is able to store 128 SecIDs. The MSAT consists of 300 SecIDs (number of sectors used for the SAT). The first 109 SecIDs are stored in the header. The remaining 191 SecIDs of the MSAT need additional two sectors. In this example the first sector of the MSAT may be sector 1 which contains the next 127 SecIDs of the MSAT (the 128<sup>th</sup> SecID points to the next MSAT sector), and the second sector of the MSAT may be sector 6 which contains the remaining 64 SecIDs.

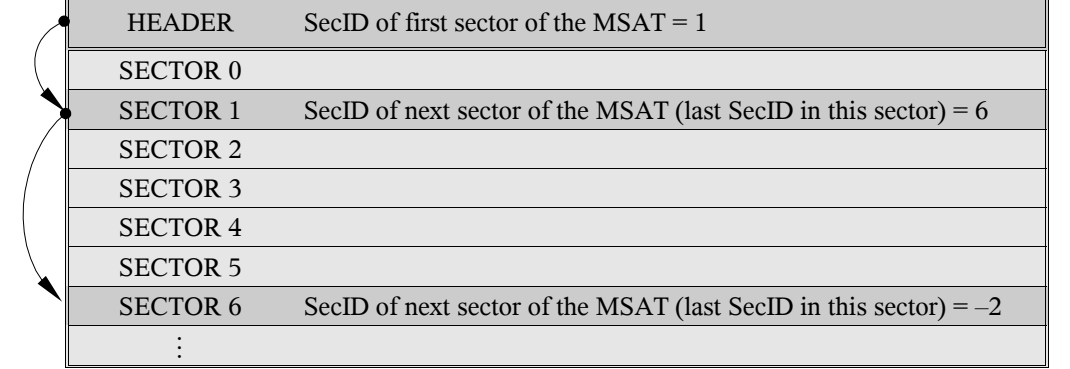

### <span id="page-10-0"></span>**5.2 Sector Allocation Table**

The *sector allocation table* (SAT) is an array of SecIDs. It contains the SecID chain (➜[3.2\)](#page-6-0) of all user streams (except short-streams,  $\rightarrow$ [6\)](#page-11-0) and of the remaining internal control streams (the short-stream container stream,  $\rightarrow$ [6.1,](#page-11-2) the shortsector allocation table,  $\rightarrow$ [6.2,](#page-11-1) and the directory,  $\rightarrow$ [7\)](#page-12-0). The size of the SAT (number of SecIDs) is equal to the number of existing sectors in the compound document file.

#### **5.2.1 Reading the Sector Allocation Table**

The SAT is built by reading and concatenating the contents of all sectors given in the MSAT  $(\rightarrow 5.1)$  $(\rightarrow 5.1)$ . The sectors have to be read according to the order of the SecIDs in the MSAT.

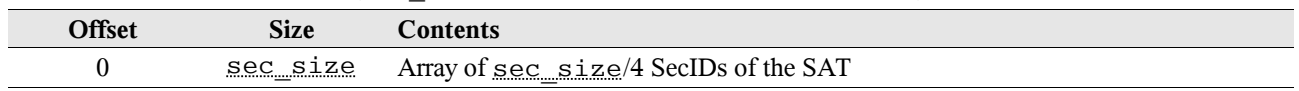

### Contents of a sector of the SAT (sec\_size is the size of a sector in bytes, see  $\rightarrow$ [4.1\)](#page-7-0):

#### **5.2.2 Using the Sector Allocation Table**

When building a SecID chain  $(\rightarrow 3.2)$  $(\rightarrow 3.2)$  for a specific stream, the *current position* (array index) in the SAT array refers to the current sector, while the SecID *contained at this position* specifies the following sector in the sector chain.

The SAT may contain special *Free SecIDs* with the value  $-1$  ( $\rightarrow$ [3.1\)](#page-5-0) at any position. These sectors are not used by a stream. The position referring to the last sector of a stream contains the special *End Of Chain SecID* with the value –2. Sectors used by the SAT itself are not chained, but are marked with the special *SAT SecID* with the value –3. Finally, sectors used by the MSAT are marked with the special *MSAT SecID* with the value –4.

The entry point of a SecID chain has to be obtained somewhere else, e.g. from the directory entry  $(\rightarrow 7.2)$  $(\rightarrow 7.2)$  of a user stream, or from the header  $(\rightarrow 4.1)$  $(\rightarrow 4.1)$  for internal control streams such as the short-sector allocation table  $(\rightarrow 6.2)$  $(\rightarrow 6.2)$ , or the directory stream itself  $(\rightarrow 7.1)$  $(\rightarrow 7.1)$ .

Example: A compound document file contains one sector needed for the SAT (sector 1) and two streams. Sector 1 contains the SecID array of the SAT shown below. The SAT contains the special *SAT SecID* (value –3) at position 1 which marks this sector being part of the SAT.

One stream is the internal directory stream. In this example, the header may specify that it starts with sector 0. The SAT contains the SecID 2 at position 0, the SecID 3 at position 2, and the SecID –2 at position 3. Therefore the SecID chain of the directory stream is [0, 2, 3, –2], and the directory stream is stored in 3 sectors.

The directory contains (amongst others) the entry of a user stream that may start with sector 10. This results in the SecID chain  $[10, 6, 7, 8, 9, -2]$  for this stream.

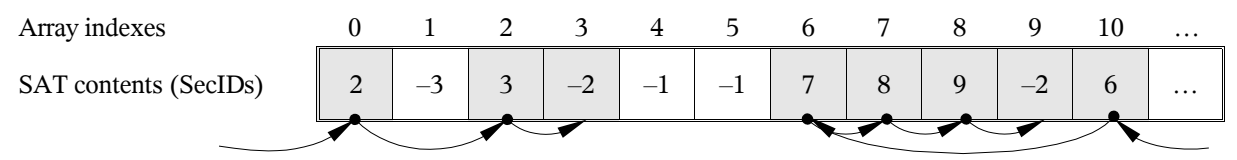

# <span id="page-11-0"></span>**6 Short-Streams**

Whenever a stream is shorter than a specific length (specified in the header, →[4.1\)](#page-7-0), it is stored as a *short-stream*. Shortstreams do not directly use sectors to store their data, but are all embedded in a specific internal control stream, the short-stream container stream.

### <span id="page-11-2"></span>**6.1 Short-Stream Container Stream**

The *short-stream container stream* is stored like any other (long) user stream: The first used sector has to be obtained from the root storage entry in the directory  $(\rightarrow 7.2)$  $(\rightarrow 7.2)$ , and its SecID chain  $(\rightarrow 3.2)$  $(\rightarrow 3.2)$  is contained in the SAT  $(\rightarrow 5.2)$  $(\rightarrow 5.2)$ . The data of all sectors used by the short-stream container stream are concatenated in order of its SecID chain. In the next step this stream is virtually divided into short-sectors, similar to sectors in the main compound document file  $(\rightarrow 3.1)$  $(\rightarrow 3.1)$ , but without a header structure. Therefore the first short-sector (with SecID 0) is always located at offset 0 inside the short-stream container stream. The size of the short-sectors is contained in the header  $(\rightarrow 4.1)$  $(\rightarrow 4.1)$ . With this information it is possible to calculate an offset in the short-stream container stream from a SecID:

short sec pos(SecID) = SecID • short sec\_size = SecID •  $2^{sssz}$ 

Example with  $sssz = 6$  and  $SecID = 5$ : short sec pos(SecID) = SecID  $\cdot$  2 sssz =  $5 \cdot 2^6$  =  $5 \cdot 64$  = 320.

### <span id="page-11-1"></span>**6.2 Short-Sector Allocation Table**

The *short-sector* allocation table (SSAT) is an array of SecIDs and contains the SecID chains  $(\rightarrow 3.2)$  $(\rightarrow 3.2)$  of all shortstreams, similar to the sector allocation table  $(\rightarrow 5.2)$  $(\rightarrow 5.2)$  that contains the SecID chains of standard streams.

The first SecID of the SSAT is contained in the header  $(\rightarrow 4.1)$  $(\rightarrow 4.1)$ , the remaining SecID chain is contained in the SAT. The SSAT is built by reading and concatenating the contents of all sectors.

Contents of a sector of the SSAT (sec\_size is the size of a sector in bytes, see  $\rightarrow$ [4.1\)](#page-7-0):

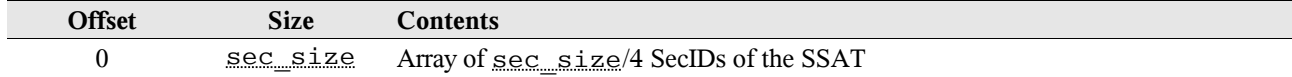

The SSAT will be used similarly to the SAT  $(\rightarrow 5.2)$  $(\rightarrow 5.2)$  with the difference that the SecID chains refer to short-sectors in the short-stream container stream  $(\rightarrow 6.1)$  $(\rightarrow 6.1)$ .

# <span id="page-12-0"></span>**7 Directory**

### <span id="page-12-1"></span>**7.1 Directory Structure**

The *directory* is an internal control stream that consists of an array of *directory entries* (➜[7.2\)](#page-14-0). Each directory entry refers to a storage or a stream in the compound document file  $(\rightarrow 2)$  $(\rightarrow 2)$ . Directory entries are enumerated in order of their appearance in the stream. The zero-based index of a directory entry is called *directory entry identifier* (DirID).

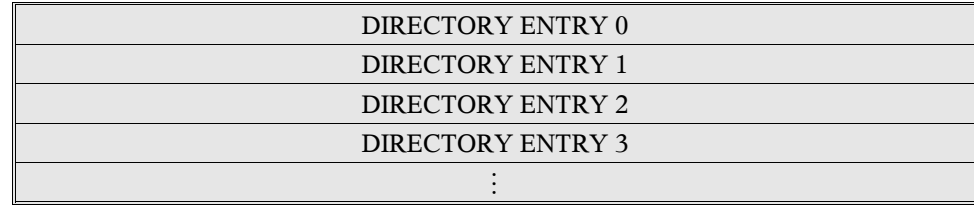

The position of a directory entry will not change as long as the referred storage or stream exists in the compound document. This implies that the DirID of a storage or stream never changes regardless how many other objects are inserted to or removed from the compound document. If a storage or stream is removed, the corresponding directory entry is marked as empty. There is a special directory entry at the beginning of the directory (with the DirID 0). It represents the root storage and is called *root storage entry*.

The directory organises direct members (storages and streams) of each storage in a separate red-black tree<sup>[2](#page-12-2)</sup>. Shortly, nodes in a red-black tree have to fulfil *all* of the following conditions:

- The root node is black.
- The parent of a red node is black.
- The paths from the root node to all leaves contain the same number of black nodes.
- The left child of a node is less than the node, the right child is greater.

But note that not all implementations follow these rules. The safest way to read directory entries is to ignore the node colours and to rebuild the red-black tree from scratch.

Example: Taking the example from  $\rightarrow$  [2,](#page-4-0) the directory would have the following structure:

- The root storage is represented by the root storage entry. It does not have a parent directory entry, therefore there are no other entries that can be organised in a red-black tree.
- All members of the root storage ("Storage1", "Storage2", "Stream1", "Stream2", "Stream3", and "Stream4") are inserted into a red-black tree. The DirID of the root node of this tree is stored in the root storage entry.
- The storage "Storage1" contains one member "Stream1" which is inserted into a separate red-black tree. The directory entry of "Storage1" contains the DirID of "Stream1".
- The storage "Storage2" contains three members "Stream21", "Stream22", and "Stream23". These directory entries are organised in a separate red-black tree. The directory entry of "Storage2" contains the DirID of the root node of this tree.

<span id="page-12-2"></span><sup>&</sup>lt;sup>2</sup> See [http://en.wikipedia.org/wiki/Red\\_black\\_tree.](http://en.wikipedia.org/wiki/Red_black_tree)

This results in the fact that each directory entry contains up to three DirIDs: The first is the DirID of the left child of the red-black tree containing this entry, the second is the DirID of the right child in the tree, and (if this entry is a storage) the third is the DirID of the root node of another red-black tree containing all sub streams and sub storages.

Nodes are compared by name to decide whether they become the left or right child of another node:

- A node is less than another node, if the name is shorter; and greater, if the name is longer.
- If both names have the same length, they are compared character by character (case insensitive).

Examples: The name "VWXYZ" is less than the name "ABCDEFG" because the length of the former name is shorter (regardless of the fact that the character V is greater than the character A). The name "ABCDE" is less than the name "ABCFG" because the lengths of both names are equal, and comparing the names shows that the fourth character of the former name is less then the fourth character of the latter name.

T

# <span id="page-14-0"></span>**7.2 Directory Entries**

#### **7.2.1 Directory Entry Structure**

The size of each directory entry is exactly 128 bytes. The formula to calculate an offset in the directory stream from a DirID is as follows:

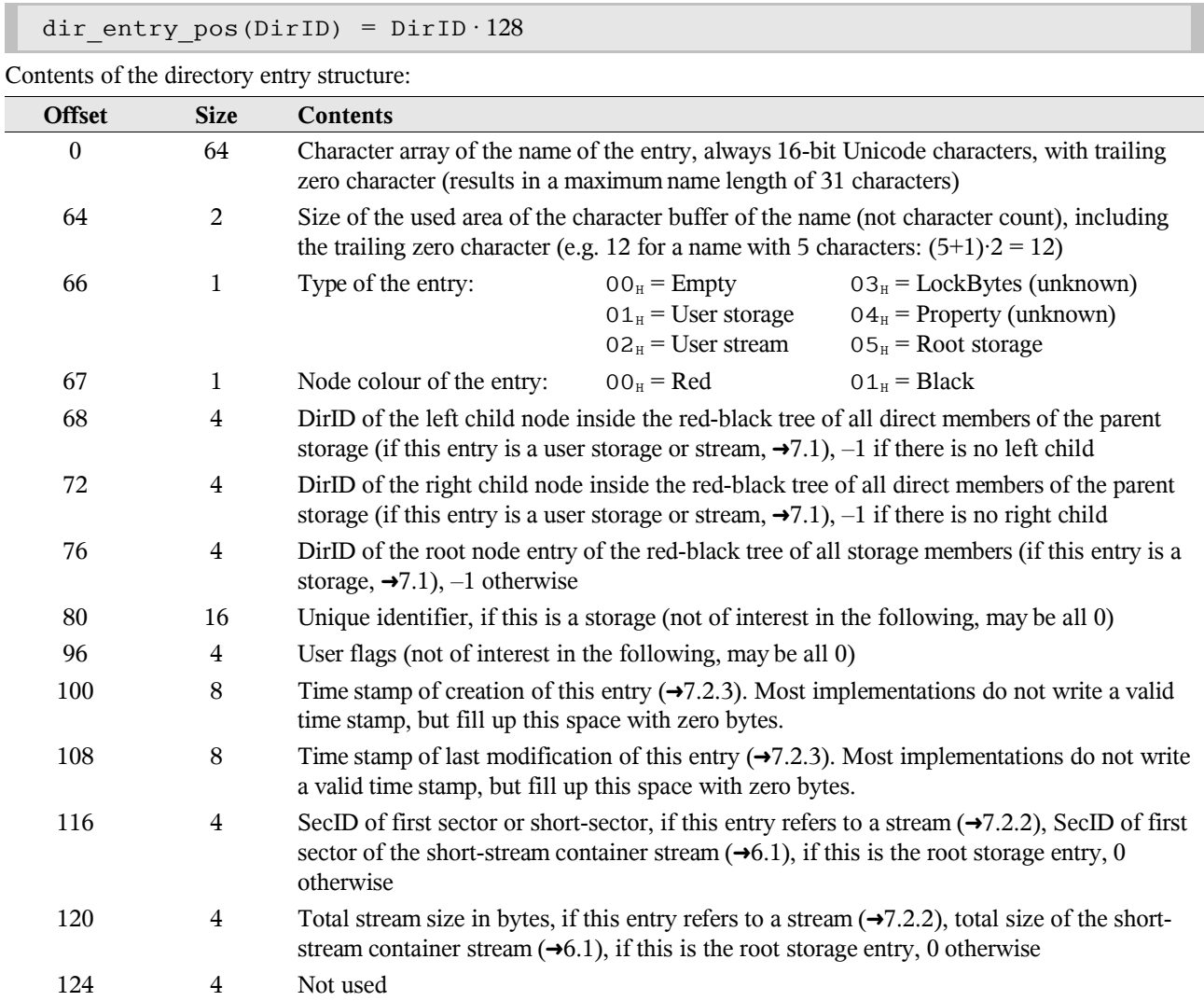

#### <span id="page-14-1"></span>**7.2.2 Starting Position of a Stream**

The directory entry of a stream contains the SecID of the first sector or short-sector containing the stream data. All streams that are shorter than a specific size given in the header  $(\rightarrow 4.1)$  $(\rightarrow 4.1)$  are stored as a short-stream, thus inserted into the short-stream container stream  $(\rightarrow 6.1)$  $(\rightarrow 6.1)$ . In this case the SecID specifies the first short-sector inside the short-stream container stream, and the short-sector allocation table  $(\rightarrow 6.2)$  $(\rightarrow 6.2)$  is used to build up the SecID chain  $(\rightarrow 3.2)$  $(\rightarrow 3.2)$  of the stream.

### <span id="page-15-0"></span>**7.2.3 Time Stamp**

The *time stamp* field is an unsigned 64-bit integer value that contains the time elapsed since 1601-Jan-01 00:00:00 (Gregorian calendar<sup>[3](#page-15-1)</sup>). One unit of this value is equal to 100 nanoseconds ( $10^{-7}$  seconds). That means, each second the time stamp value will be increased by 10 million units.

When calculating the date from a time stamp, the correct rules of leap year handling have to be respected<sup>[4](#page-15-2)</sup>:

- a year divisible by 4 is a leap year;
- with the exception that a year divisible by 100 is not a leap year (e.g. 1900 was no leap year);
- with the exception that a year divisible by 400 is a leap year (e.g. 2000 was a leap year).

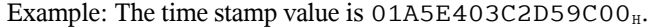

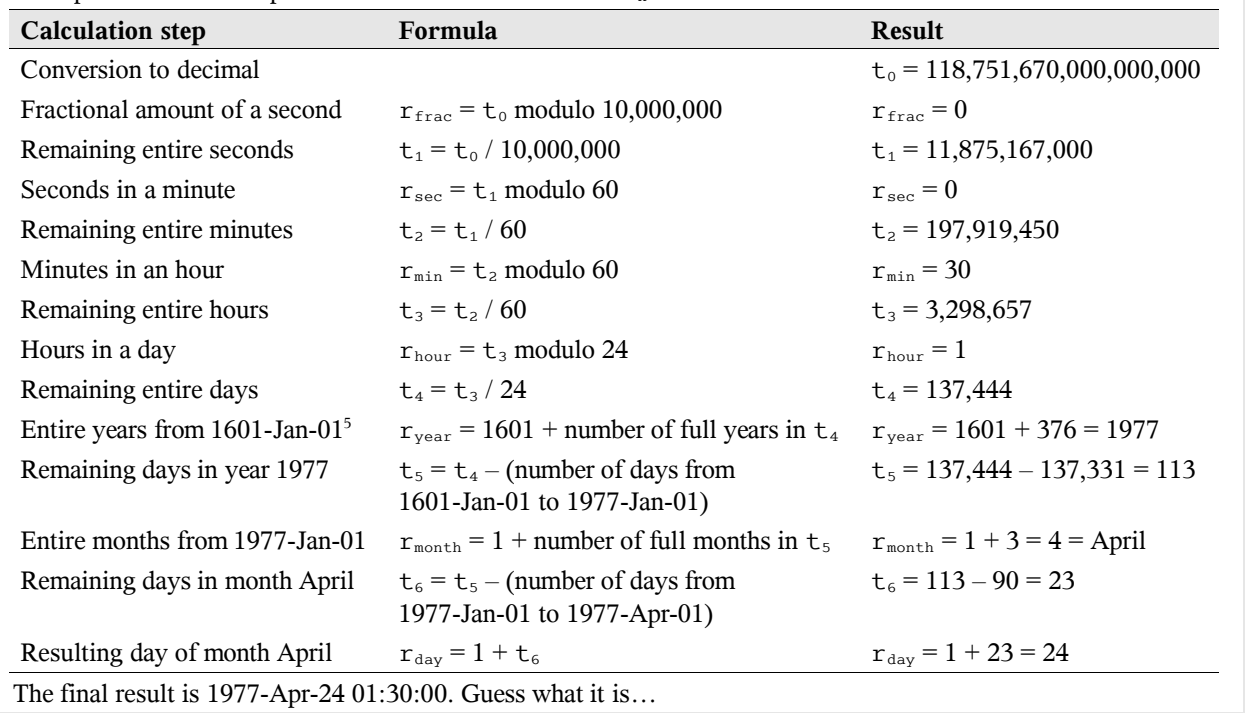

<span id="page-15-1"></span><sup>&</sup>lt;sup>3</sup> See [http://en.wikipedia.org/wiki/Gregorian\\_calendar.](http://en.wikipedia.org/wiki/Gregorian_calendar)

<span id="page-15-2"></span><sup>4</sup> See [http://en.wikipedia.org/wiki/Leap\\_year](http://en.wikipedia.org/wiki/Leap_year) for some background information.

<span id="page-15-3"></span><sup>&</sup>lt;sup>5</sup> You may use your favourite date/time manipulation library to perform the following steps.

# **8 Example**

This chapter shows a possible way to open a compound document file. The file that is processed here is a simple spreadsheet document in Microsoft Excel file format, written by OpenOffice.org Calc.

# **8.1 Compound Document Header**

The first step is to read the compound document header  $(\rightarrow 4.1)$  $(\rightarrow 4.1)$ . The first 512 bytes of the file may look like this:

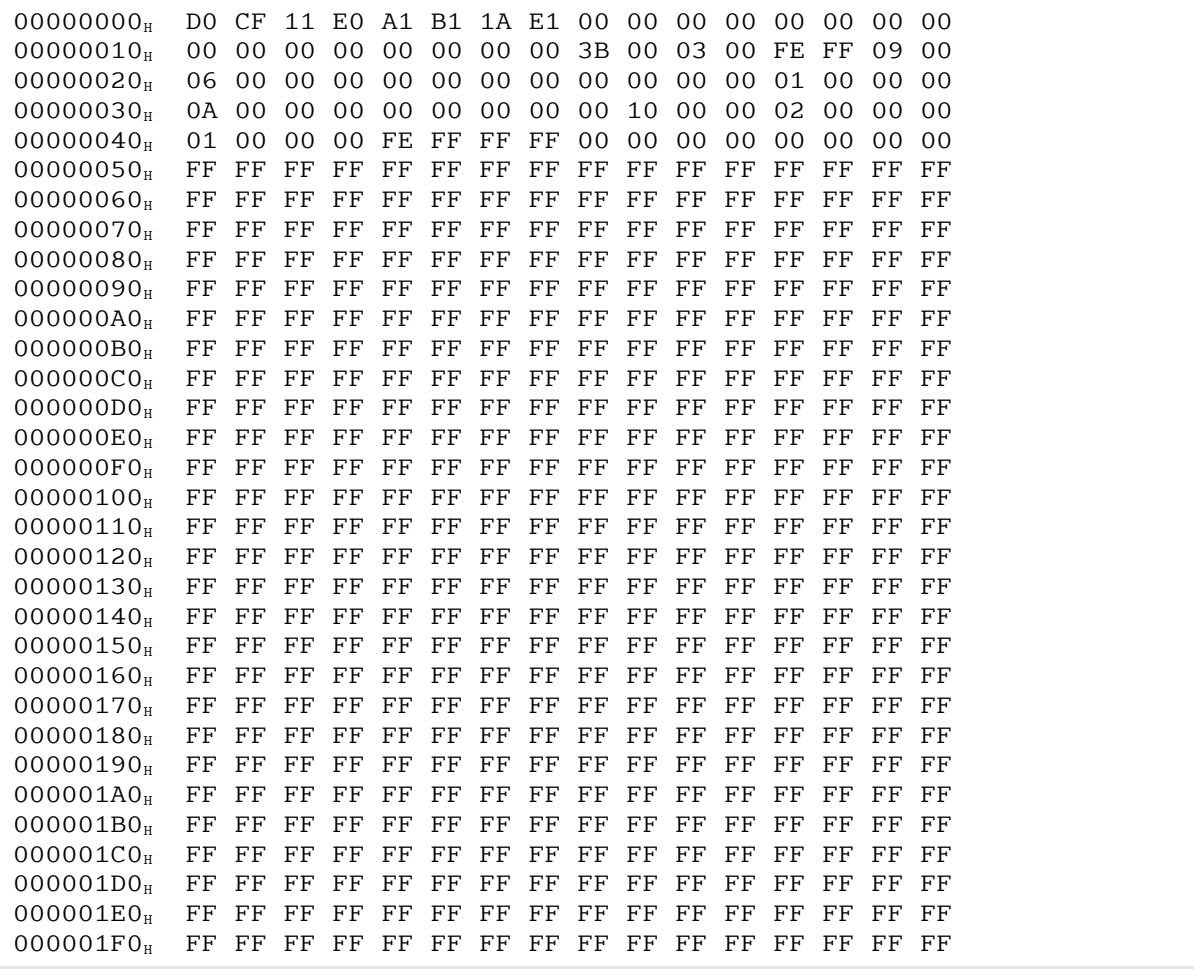

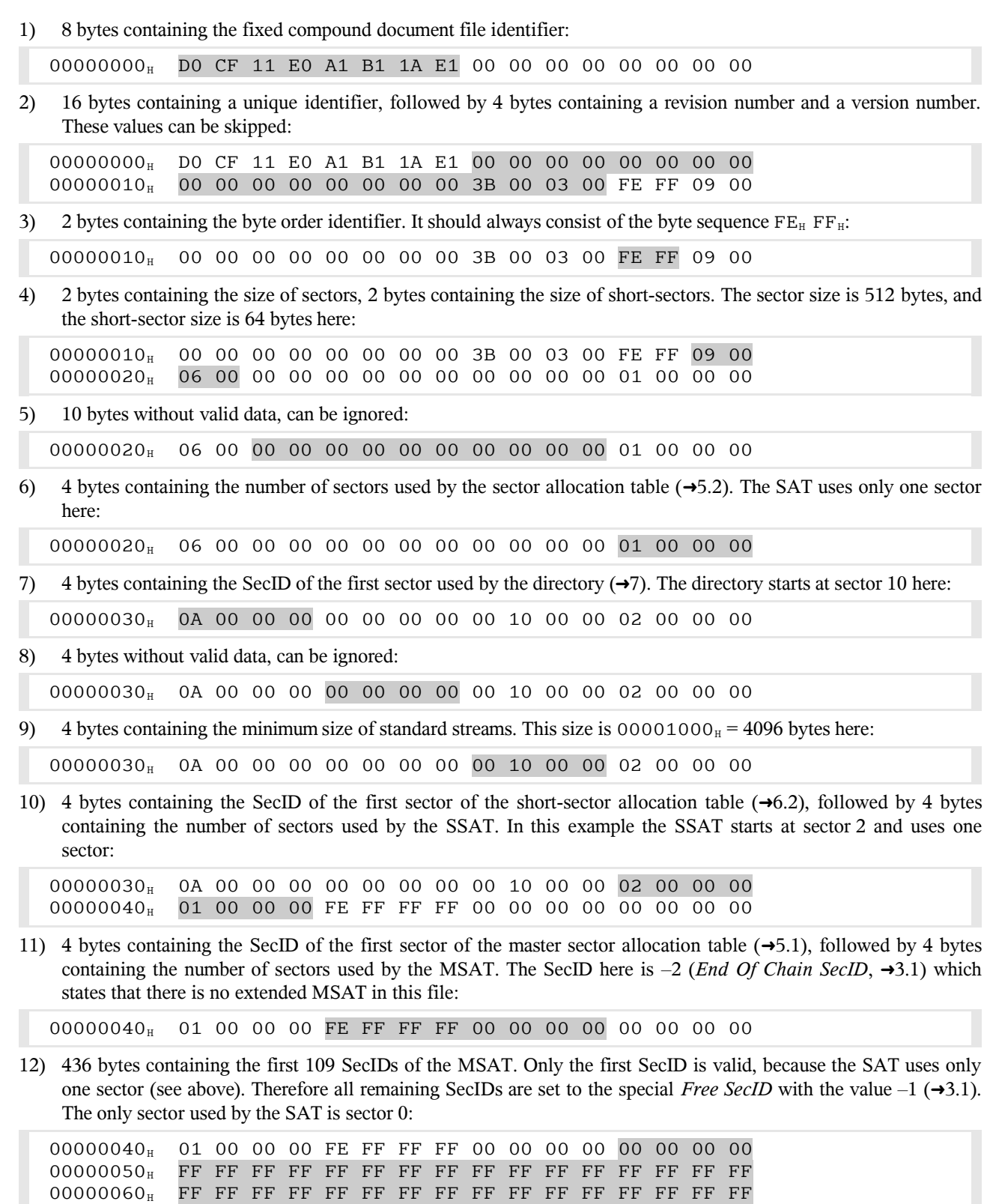

 $\frac{1}{2}$  is the set of the set of the set of the set of the set of the set of the set of the set of the set of the set of the set of the set of the set of the set of the set of the set of the set of the set of the set of

# **8.2 Master Sector Allocation Table**

The header contains the entire MSAT  $(\rightarrow 5.1)$  $(\rightarrow 5.1)$ , therefore nothing else can be done here. The MSAT consists of the SecID chain  $[0, -2]$ .

# **8.3 Sector Allocation Table**

To build the SAT  $(\rightarrow 5.2)$  $(\rightarrow 5.2)$ , all sectors specified in the MSAT have to be read. In this example this is only sector 0. It starts at file offset 00000200 $_{\text{H}}$  = 512 ( $\rightarrow$ [4.3\)](#page-8-0) and may look like this:

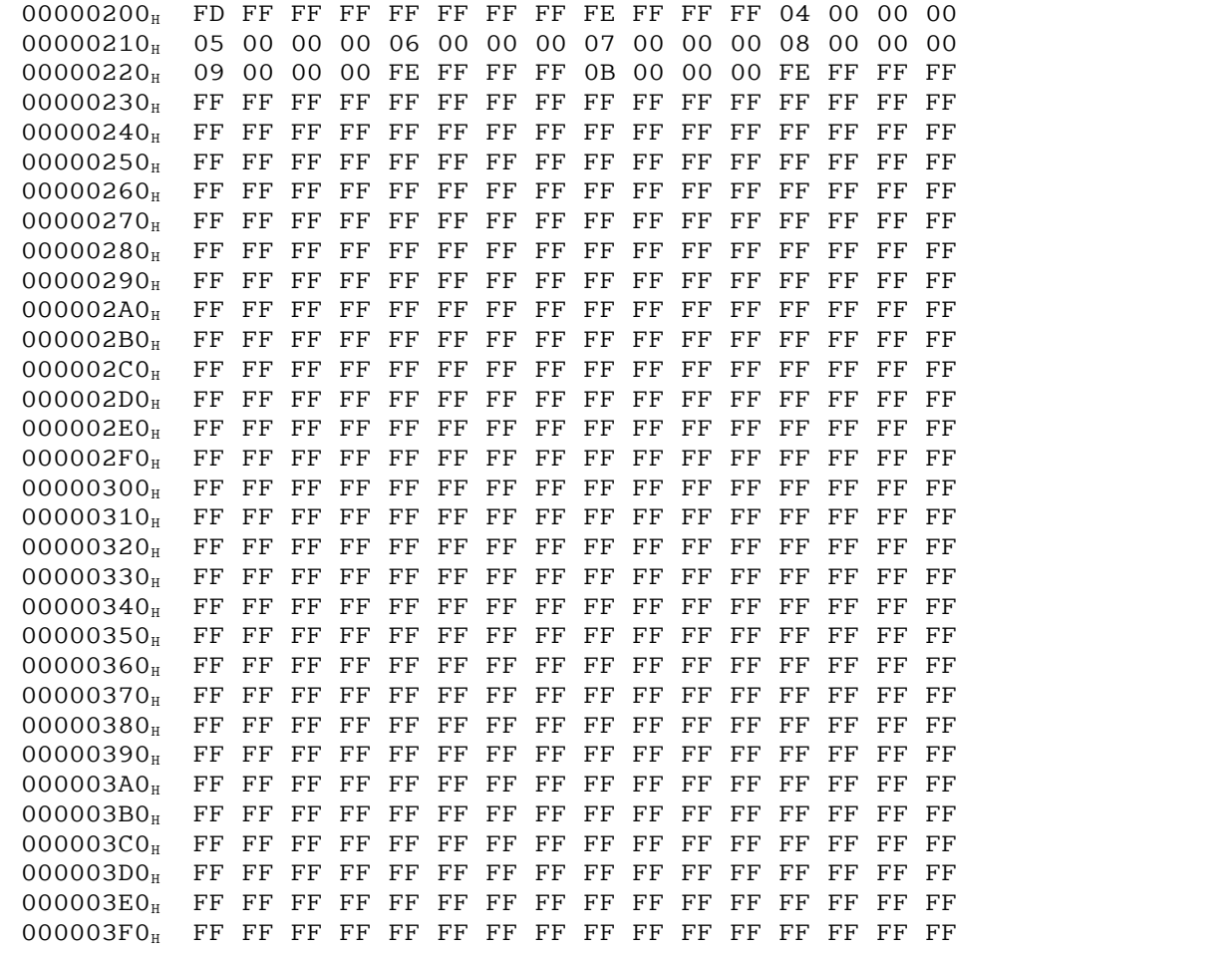

This results in the following SecID array for the SAT:

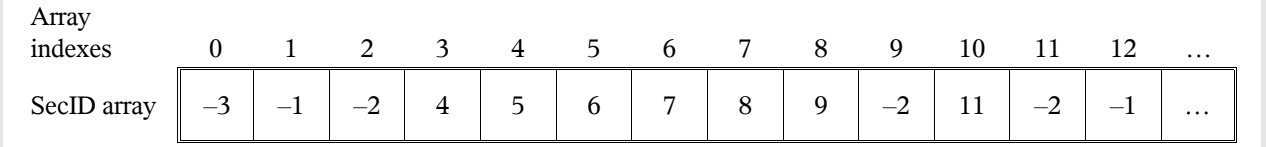

As expected, sector 0 is marked with the special *SAT SecID* (→[3.1\)](#page-5-0). Sector 1 and all sectors starting with sector 12 are not used (special *Free SecID* with value –1).

# **8.4 Short-Sector Allocation Table**

The SSAT  $(\rightarrow 6.2)$  $(\rightarrow 6.2)$  starts at sector 2 and consists only of this one sector as specified in the header. This is in line with the SAT that contains the *End Of Chain SecID* at position 2. The SecID chain of the SSAT is therefore [2, –2]. Sector 2 starts at file offset  $00000600_H = 1536 \rightarrow 4.3$  and may look like this:

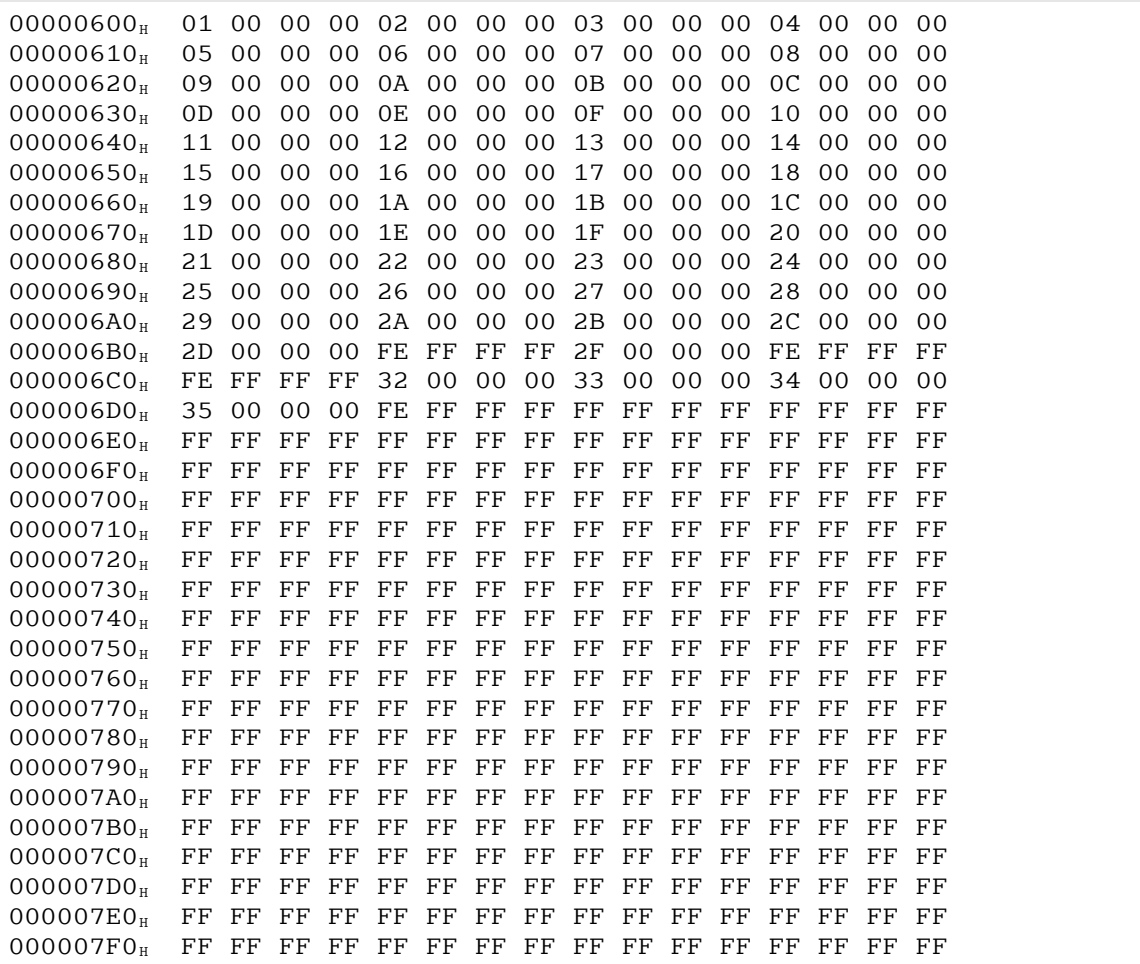

This results in the following SecID array for the SSAT:

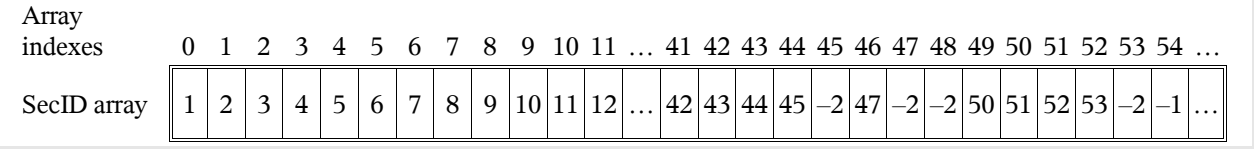

All short-sectors starting with sector 54 are not used (special *Free SecID* with value –1).

### **8.5 Directory**

The header contains the SecID of the first sector that contains the directory  $(\rightarrow 7)$  $(\rightarrow 7)$ , which is sector 10 in this example. The directory is always contained in standard sectors, never in short-sectors. Therefore the SAT is used to build up the SecID chain of the directory: [10, 11, -2]. Sector 10 starts at file offset  $00001600<sub>H</sub> = 5632$ , and sector 11 starts at file offset 00001800 $_{\text{H}}$  = 6144 ( $\rightarrow$ [4.3\)](#page-8-0). In this example, a sector has a size of 512 bytes, therefore each sector contains 4 directory entries (each entry uses exactly 128 bytes), and the entire directory contains 8 entries.

The following example shows what is contained in the first two directory entries  $(\rightarrow 7.2)$  $(\rightarrow 7.2)$ . The other entries are read accordingly.

#### **8.5.1 Root Storage Entry**

The first directory entry always represents the root storage entry. It may look like this:

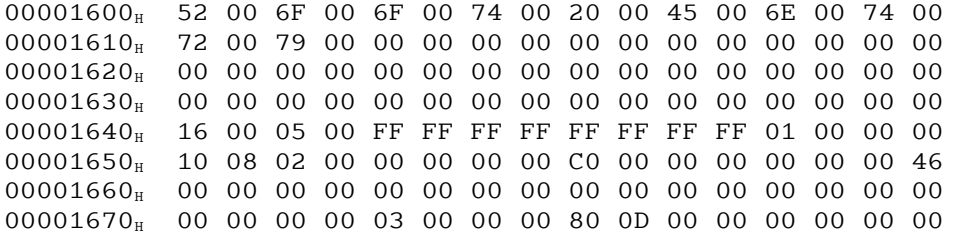

1) 64 bytes containing the character array of the entry name (16-bit characters, terminated by the first  $\langle 00_H \rangle$ character). The name of this entry is "Root Entry" here:

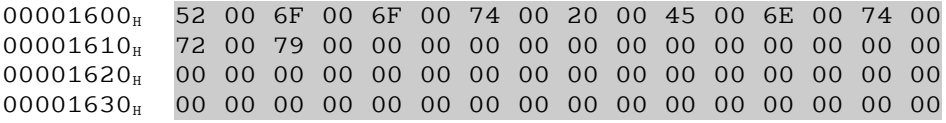

2) 2 bytes containing the valid range of the previous character array (22 bytes here, resulting in 10 valid characters):

00001640<sup>H</sup> 16 00 05 00 FF FF FF FF FF FF FF FF 01 00 00 00

3) 1 byte containing the type of the entry. Must be  $0.5<sub>H</sub>$  for the root storage entry.

00001640<sup>H</sup> 16 00 05 00 FF FF FF FF FF FF FF FF 01 00 00 00

4) 1 byte containing the node colour of the entry. It is red in this example, breaking the rule that the root storage entry should always be black:

00001640<sup>H</sup> 16 00 05 00 FF FF FF FF FF FF FF FF 01 00 00 00

5) 4 bytes containing the DirID of the left child node, followed by 4 bytes containing the DirID of the right child node. Should both be  $-1$  in the root storage entry:

00001640<sup>H</sup> 16 00 05 00 FF FF FF FF FF FF FF FF 01 00 00 00

6) 4 bytes containing the DirID of the root node entry of the red-black tree of all members of the root storage. It is 1 in this example:

00001640<sup>H</sup> 16 00 05 00 FF FF FF FF FF FF FF FF 01 00 00 00

7) 16 bytes containing a unique identifier, followed by 4 bytes containing additional flags, and two time stamps, 8 bytes each, containing the creation time and last modification time of the storage  $(\rightarrow 7.2.3)$  $(\rightarrow 7.2.3)$ . This data can be skipped:

00001650<sup>H</sup> 10 08 02 00 00 00 00 00 C0 00 00 00 00 00 00 46 00001660<sup>H</sup> 00 00 00 00 00 00 00 00 00 00 00 00 00 00 00 00 00001670<sup>H</sup> 00 00 00 00 03 00 00 00 80 0D 00 00 00 00 00 00

8) 4 bytes containing the SecID of the first sector or short-sector of a stream, followed by 4 bytes containing the stream size. In case of the root storage entry, this is the SecID of the first sector and the size of the short-stream container stream ( $\rightarrow$ [6.1\)](#page-11-2). It starts at sector 3 and has a size of 00000D80 $_{\text{H}}$  = 3456 bytes in this example:

00001670<sup>H</sup> 00 00 00 00 03 00 00 00 80 0D 00 00 00 00 00 00

9) 4 bytes without valid data, can be skipped:

00001670<sup>H</sup> 00 00 00 00 03 00 00 00 80 0D 00 00 00 00 00 00

#### **8.5.2 Second Directory Entry**

The second directory entry (with DirID 1) may look like this:

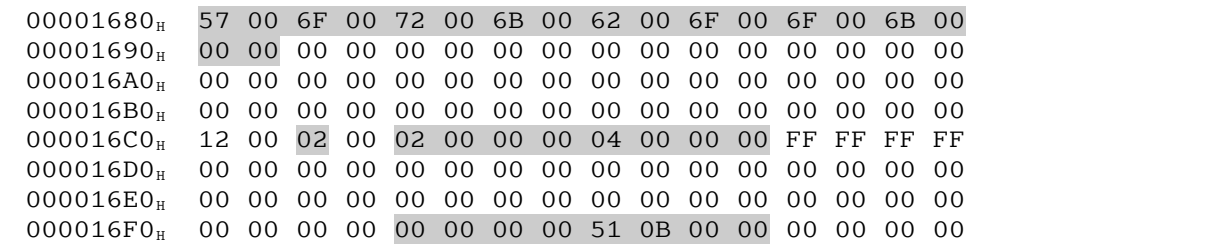

Important data is highlighted. The name of this entry is "Workbook", it represents a stream, the DirID of the left child node is 2, the DirID of the right child node is 4, the SecID of the first sector is 0, and the stream size is 00000B51H = 2897 bytes. The stream is shorter than 4096 bytes, therefore it is stored in the short-stream container stream.

#### **8.5.3 Remaining Directory Entries**

The remaining directory entries are read similar to the examples above, resulting in the following directory:

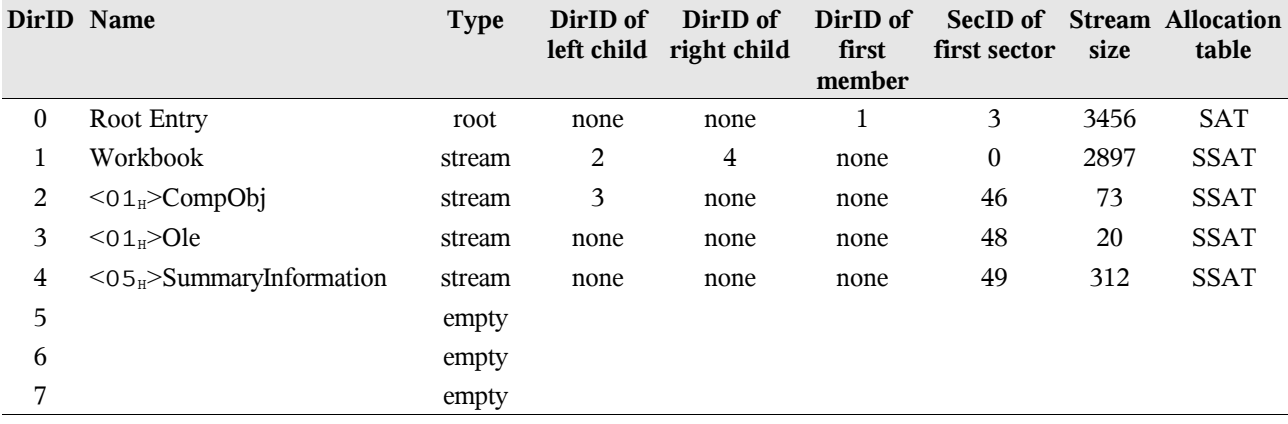

Starting with the first member directory entry specified in the root storage entry (here: DirID 1) it is possible to find all members of the root storage. Entry 1 has two child nodes with DirID 2 and DirID 4. DirID 2 has one child node with DirID 3. The child nodes with the DirIDs 3 and 4 do not specify more child nodes. Therefore the directory entries with the DirIDs 1, 2, 3, and 4 represent members of the root storage.

#### **8.5.4 SecID Chains of the Streams**

The short-stream container stream  $(\rightarrow 6.1)$  $(\rightarrow 6.1)$  is always stored in standard sectors. All user streams are shorter than 4096 bytes (the minimum size of standard streams specified in the header,  $\rightarrow$ [4.1\)](#page-7-0), therefore they are stored in the short-stream container stream, and the SSAT is used to build the SecID chains of the streams.

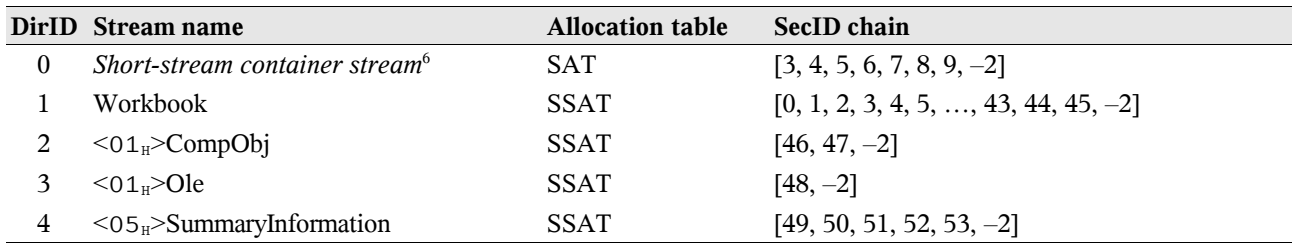

#### **8.5.5 Short-Stream Container Stream**

The short-stream container stream is read by concatenating all sectors specified in the SecID chain of the root storage entry in the directory. In this example, the sectors 3, 4, 5, 6, 7, 8, and 9 have to be read in this order, resulting in a stream with a size of 3584 bytes, but only the first 3456 bytes are used (as specified in the root storage entry). These 3456 bytes are divided into short-sectors with a size of 64 bytes each, resulting in 54 short-sectors.

#### **8.5.6 Reading a Stream**

Now the stream " $<01_H>CompObj$ " may be read. The SecID chain of this stream is [46, 47, –2], the stream is a shortstream. The two short-sectors 46 and 47 contain the user data. Short-sector 46 starts at offset 2944 in the short-stream container stream, short-sector 47 starts at offset 3008  $(\rightarrow 6.1)$  $(\rightarrow 6.1)$ .

<span id="page-22-0"></span><sup>&</sup>lt;sup>6</sup> The actual name of this directory entry may be "Root Entry" or similar, but it *refers* to the short-stream container stream too.

# **9 Glossary**

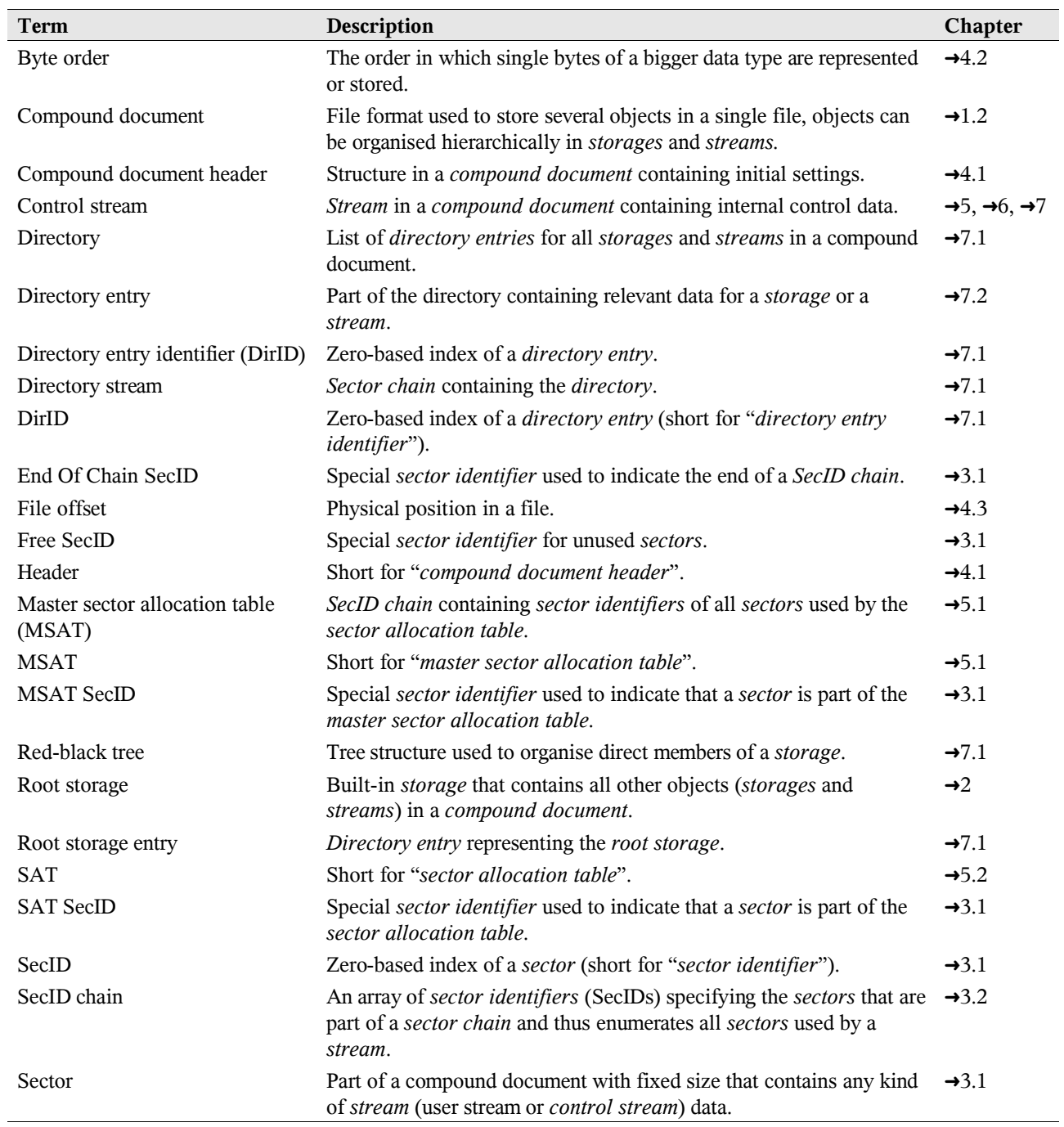

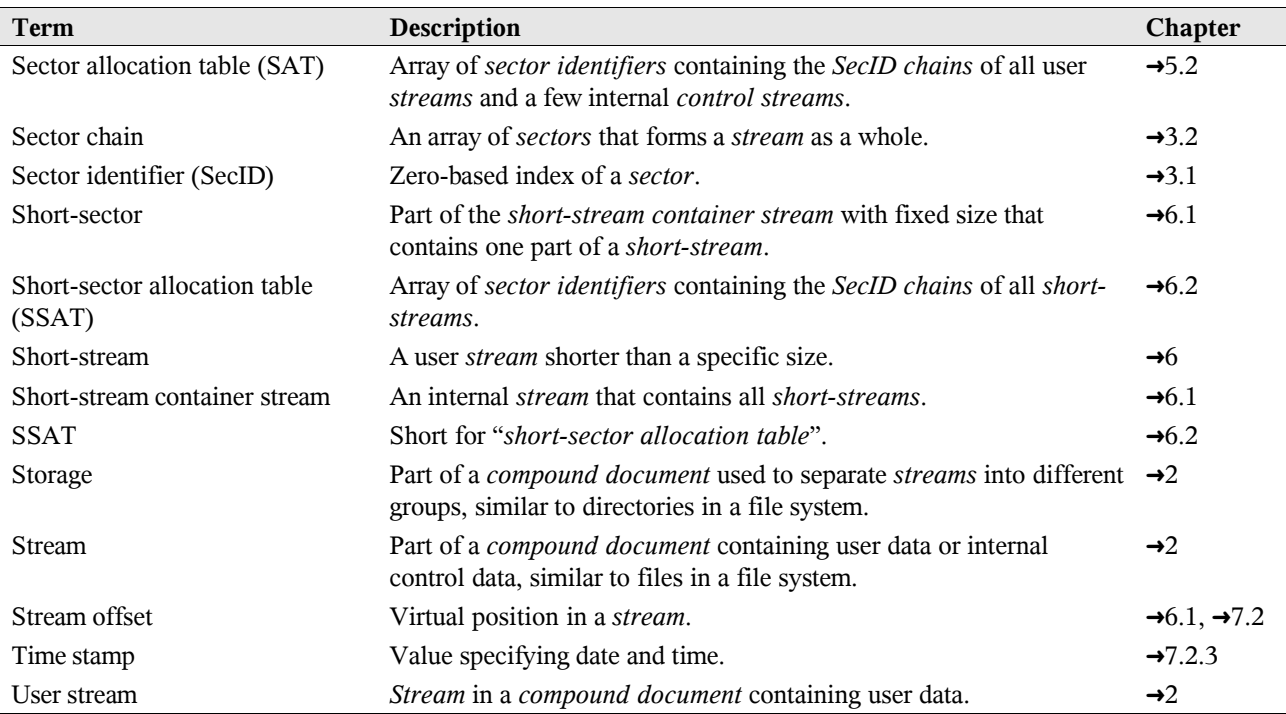